## **Automatic Shutdown**

After having installed the [SSH Server,](https://wiki.condrau.com/efw252:ssh) execute the following from a shell prompt or a shell script on apollo:

ssh root@avernus "shutdown -h now"

From: <https://wiki.condrau.com/> - **Bernard's Wiki**

Permanent link: **<https://wiki.condrau.com/efw252:shutdown>**

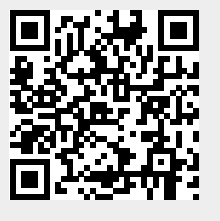

Last update: **2014/01/19 12:00**